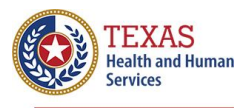

### **Process Overview**

Bedaquiline (BDQ), a medication used to treat some types of drug-resistant tuberculosis (DR-TB), is a nonfirst line oral anti-TB medication. This medication is typically prescribed for at least six months of therapy.

The outpatient ordering process is different from other medications that are available through the DSHS Pharmacy Branch via ITEAMS, and additional planning and preparation are required. This medication is very costly, and therefore DSHS will work with local and regional health departments to obtain the medication through no-cost assistance programs. Ordering BDQ from DSHS will be allowed only as a last resort.

There are several steps needed to obtain BDQ which are outlined in this document.

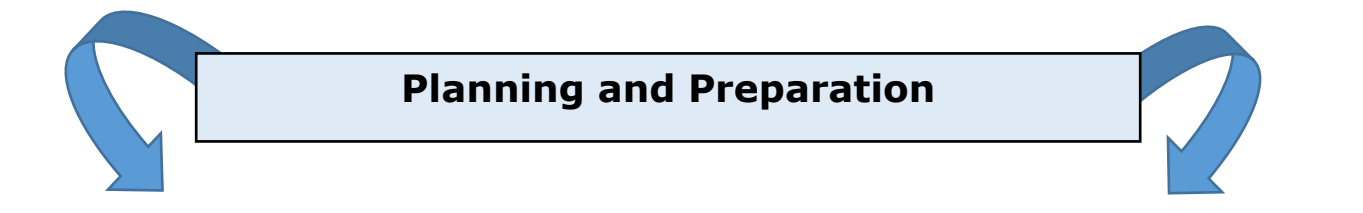

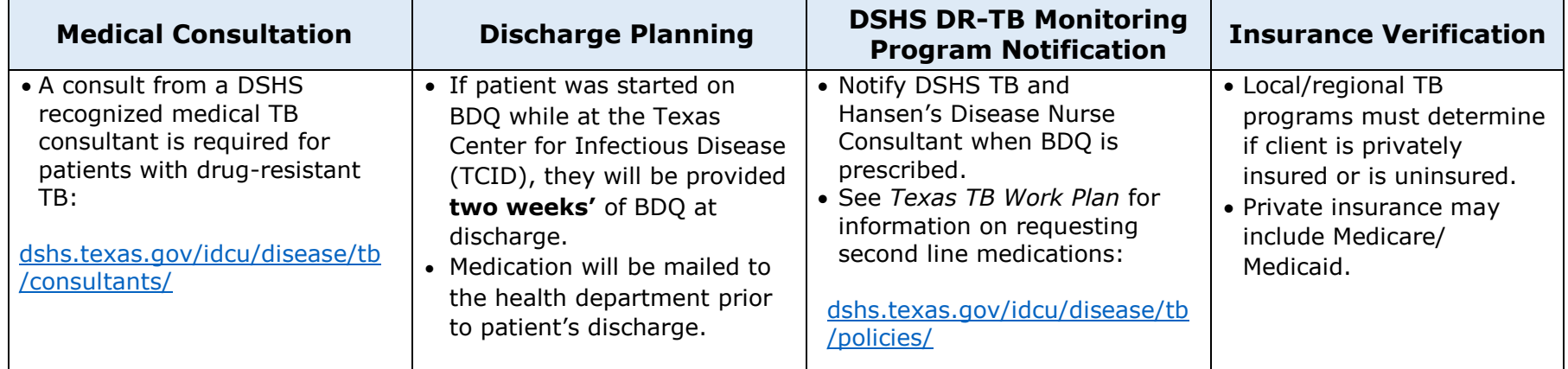

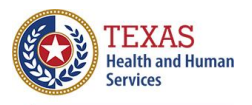

# **STEPS**

## **Step 1: Notify the TB and Hansen's Disease Branch when BDQ is prescribed.**

Email the DSHS DR-TB Monitoring Program nurse consultant a request for BDQ with the answers to the following questions **(for Binational TB Program clients, skip to page 7):**

- 1. Name of prescribing physician: *(must be a DSHS physician or physician working directly with the health department)*
- 2. Name of consulting physician: *(must be a [DSHS-recognized medical](https://www.dshs.texas.gov/idcu/disease/tb/consultants/) TB consultant unless recent TCID discharge)*
- 3. Name of program requesting the medication/program contact (with best contact phone numbers):
- 4. Describe plan of care for client access to routine follow up, including but not limited to, ECGs:
- 5. Is the patient insured or uninsured? Specify:

**After emailing the answers above, send securely a copy of the consult or discharge summary (if applicable) to the TB and Hansen's Disease Branch Nurse Consultant.**

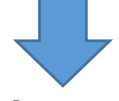

**Once approved, an email will be sent to the program contact (the person listed in #3 above) instructing the health department to order BDQ from DSHS pharmacy.** 

## **Step 2: Order BDQ from ITEAMS.**

BDQ may be obtained from DSHS for short-term use while the local or regional TB program is pursuing other client coverage options.

- 1. Fill out the Metro Medical Solutions (MMS) *Sirturo Prescription Order Form* (sample form on page 8) and fax it to the DSHS Pharmacy Branch at: **Fax 512-776-7489, Phone: 512-776-7500.** (Note: This form will be emailed to the requestor once approved by the TB Branch Nurse Consultant. It only needs to be sent to pharmacy once).
- 2. Order in one-week supply increments. Ensure medication order is verified and request only the number of doses needed per week. (Note: Ensure that patient ID# and specific instructions are noted in ITEAMS regarding how the patient should take the medication).

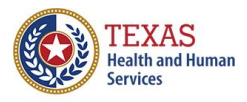

## **Step 3: Pursue Patient Assistance Options.**

Knowing whether the patient is insured or uninsured will guide which patient assistance program local and regional TB programs may pursue.

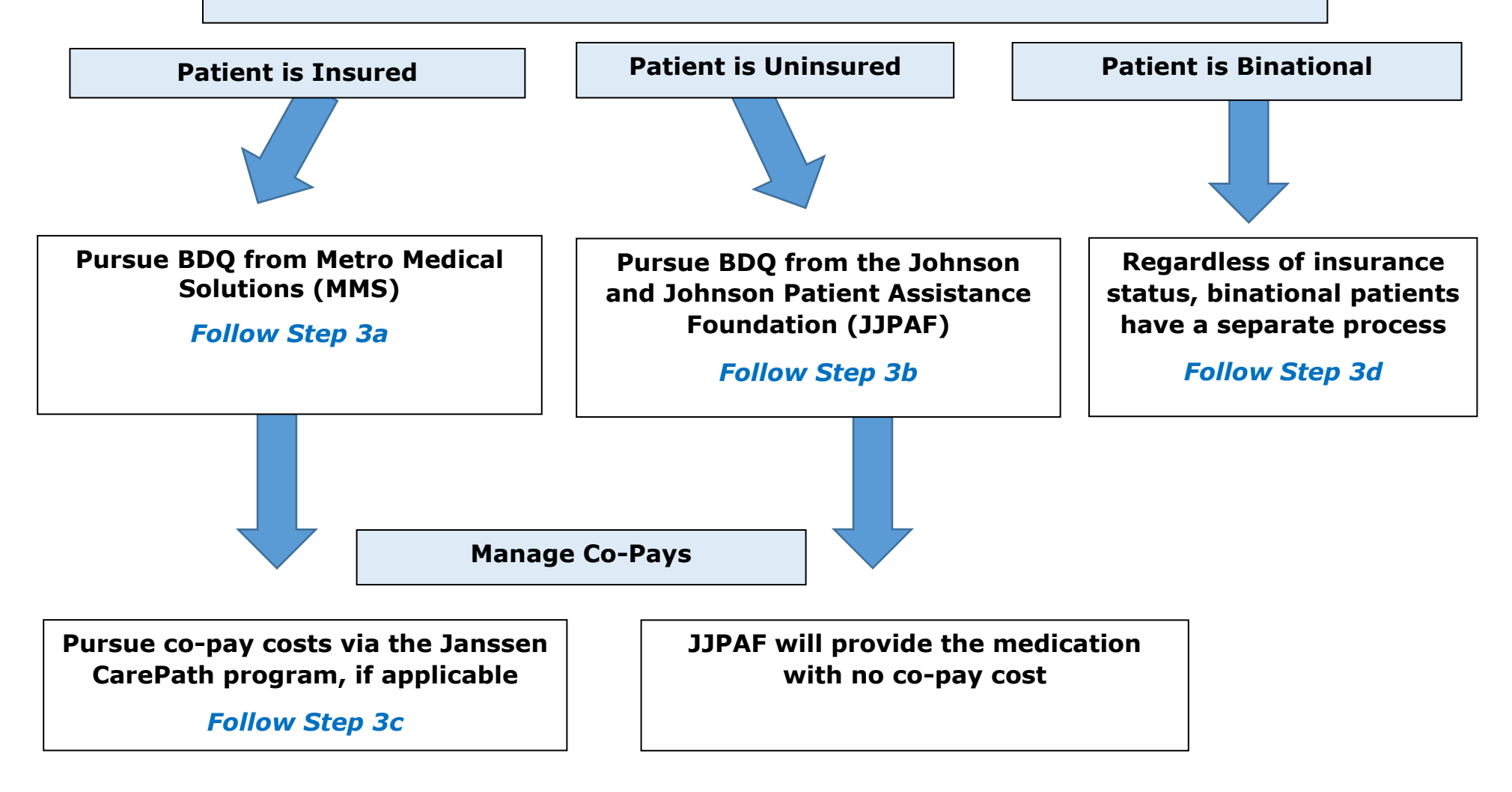

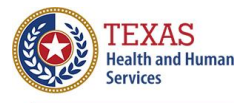

## **Step 3a: Request BDQ from Metro Medical Solutions (MMS).**

Ensure patient is covered through a private or state insurance program (i.e. Medicare/Medicaid) and document coverage prior to initiating this process. After verification, the steps for requesting from Metro Medical Solutions are the same regardless of insurance type.

### **Privately Insured Patients**

Programs may be asked to provide justification that drug resistance is a public health issue, describe why the patient is being treated by the public health program, and must be prepared to justify why bedaquiline is the drug of choice.

### **Medicare/Medicaid Insured Patients**

Medicare may require that patient meets a deductible and some plans may require pre-authorization. If needed, request expedited review based on DR-TB status. NOTE: If patient **is** charged a deductible/co-pay, do not continue with MMS (see #5, below).

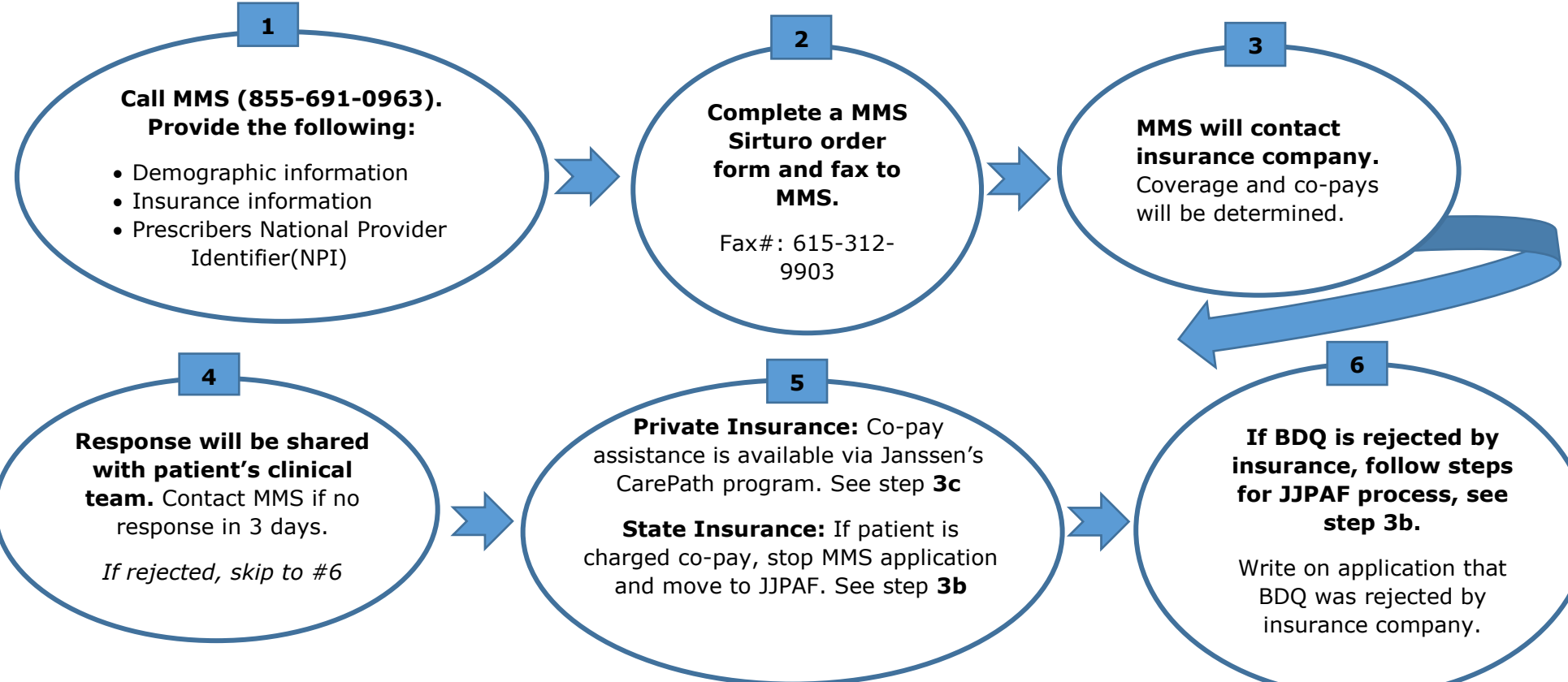

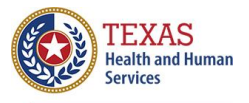

## **Step 3b: Request BDQ from the Johnson and Johnson Patient Assistance Foundation (JJPAF).**

BDQ is provided at no cost to uninsured patients via JJPAF. It may also be available to insured patients who meet certain financial criteria and whose insurance does not cover the cost of BDQ.

1. **Download and complete the Patient Assistance Program Application located at:**

[jjpaf.org/resources/jjpaf-application.pdf](https://www.jjpaf.org/resources/jjpaf-application.pdf)**.** Ensure the following:

- a. The patient signs the *Patient Declaration* (page 2 of application) and the prescribing physician signs the *Prescription* (page 3 of application).
- b. Submit completed pages 2 and 3 and fax to Johnson and Johnson at: 1-888-526-5168.
- c. Include supporting documentation showing rejection of insurance and/or out-of-pocket costs for the current year with the application to facilitate process, where applicable. See page 1 of the application for details. *Note: A social security number or a copy of a federal tax form are not necessary for Bedaquiline (Sirturo) requests*

#### 2. **Await response.**

a. Contact JJPAF if no response is received **within 2-3 days** of submitting application. This step is imperative as JJPAF is not responsible for contacting the submitter if the request is denied.

#### 3. **Once approved, requestor will be notified. JJPAF will provide the following information:**

- a. Retail card number (this number is also on the card that will be given to the patient)
- b. Group number
- c. BIN number
- 4. **Complete a new** *MMS Sirturo Prescription Order Form*. This new form should be separate from the one sent to DSHS pharmacy while awaiting this approval, as the funding source will change to JJPAF. Fax to MMS at: 615-312-9903.
- 5. **MMS will ship out supply via the two-day UPS service.** The medication will be mailed to the health department, not the patient.
- 6. **Once BDQ is shipped, requestor will receive an email with tracking information.**

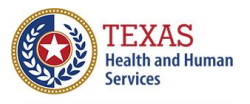

### **Step 3c: Request co-pay coverage with Janssen's CarePath Program.**

This program has been identified as a resource for patients with private insurance who incur costs associated with co-pays. It will not apply for patients who have state insurance (i.e. Medicare/Medicaid). Up to \$7,500 will be available for assisting TB patients through a co-pay card.

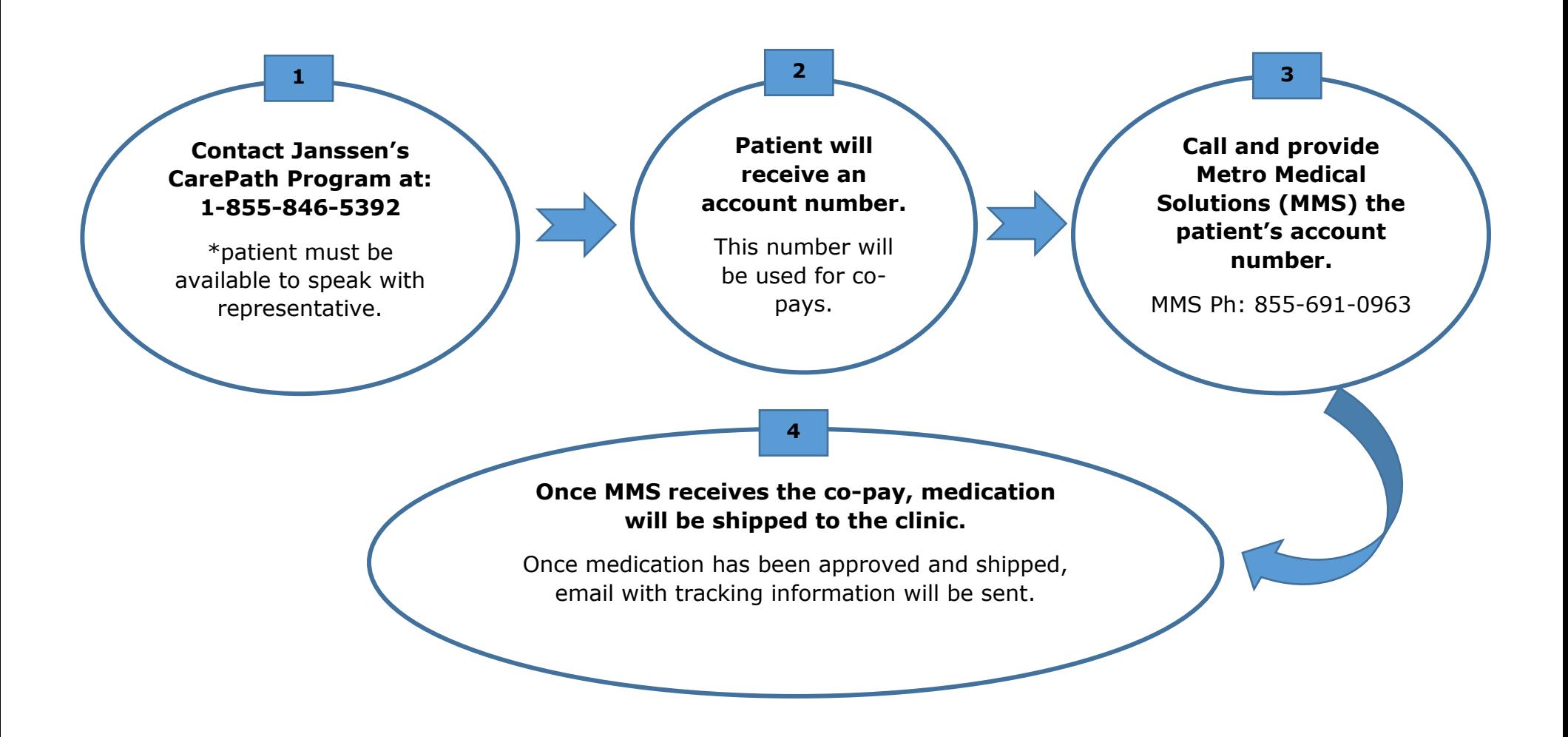

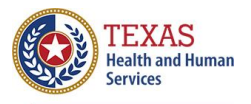

## **Step 3d: Request BDQ for Binational (BN) Patients.**

BDQ may be available to BN patients managed by a DSHS Binational TB Program.

*Note: Patients are not allowed to be given BDQ without approval from the COEFAR\* or GANAFAR\*\* (refer to #7, below). Do not submit answers until this approval has been obtained. Once approval has been obtained follow the steps below.*

#### **1. Submit answers to the DR-TB Monitoring Program nurse consultant with the following responses:**

- 1. Explain what qualifies this patient for care under the Binational TB Program *(check all that apply):*
	- $\Box$  The client lives in Mexico but has relatives in the U.S.;
	- $\Box$  The client has dual residency in the U.S. and Mexico;
	- ☐ The client has contacts on both sides of the border, in the U.S. and Mexico
	- ☐ The client started treatment in the U.S. but returns to live in Mexico; or
	- ☐ The client is referred from the U.S. for treatment or follow-up in Mexico
- 2. Name of U.S. prescribing physician: *(must be a DSHS physician or physician working directly with health department)*
- 3. Name of Mexico's TB program and physician:
- 4. Name of consulting physician: *(must be a [DSHS-recognized medical TB consultant\)](https://www.dshs.texas.gov/idcu/disease/tb/consultants/)*
- 5. Name of binational TB program requesting BDQ (with best contact phone numbers):
- 6. Describe plan of care for client's access to routine follow up, including but not limited to ECGs:
- 7. Has the approval letter for BDQ use been verified by the Binational TB Program Officer? (*If not, contact the Binational TB Program Officer (BPO) for coordination.)*
- **2. Once the approval letter is verified, the binational TB coordinator will notify Heartland National TB Center, the prescribing physician and the DSHS Nurse Consultant.**
	- Send securely a copy of the Heartland consult and approval letter to the TB and Hansen's Disease Branch Nurse Consultant.
- **3. Once all the above have been met, the DSHS Nurse Consultant will send an email with approval to proceed with ordering BDQ from ITEAMS:**
	- 1. Fill out the Metro Medical Solutions (MMS) *Sirturo Prescription Order Form* (Note: form will be emailed to requestor when approved).
	- 2. Fax the form to the DSHS Pharmacy Branch: **Fax: 512-776-7489 Phone: 512-776-7500**
	- 3. Order **1 month-supply** at a time. Notify Pharmacy Branch 1-2 weeks before next order is needed.

\*Drug resistant TB committee in Mexico, by state \*\*Mexico's national advisory committee on drug resistant TB

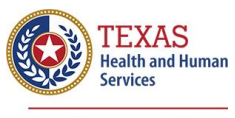

#### *Metro Medical Solutions (MMS) Sirturo Prescription Order Form* (Contact DSHS for this form) **INSTRUCTIONS**

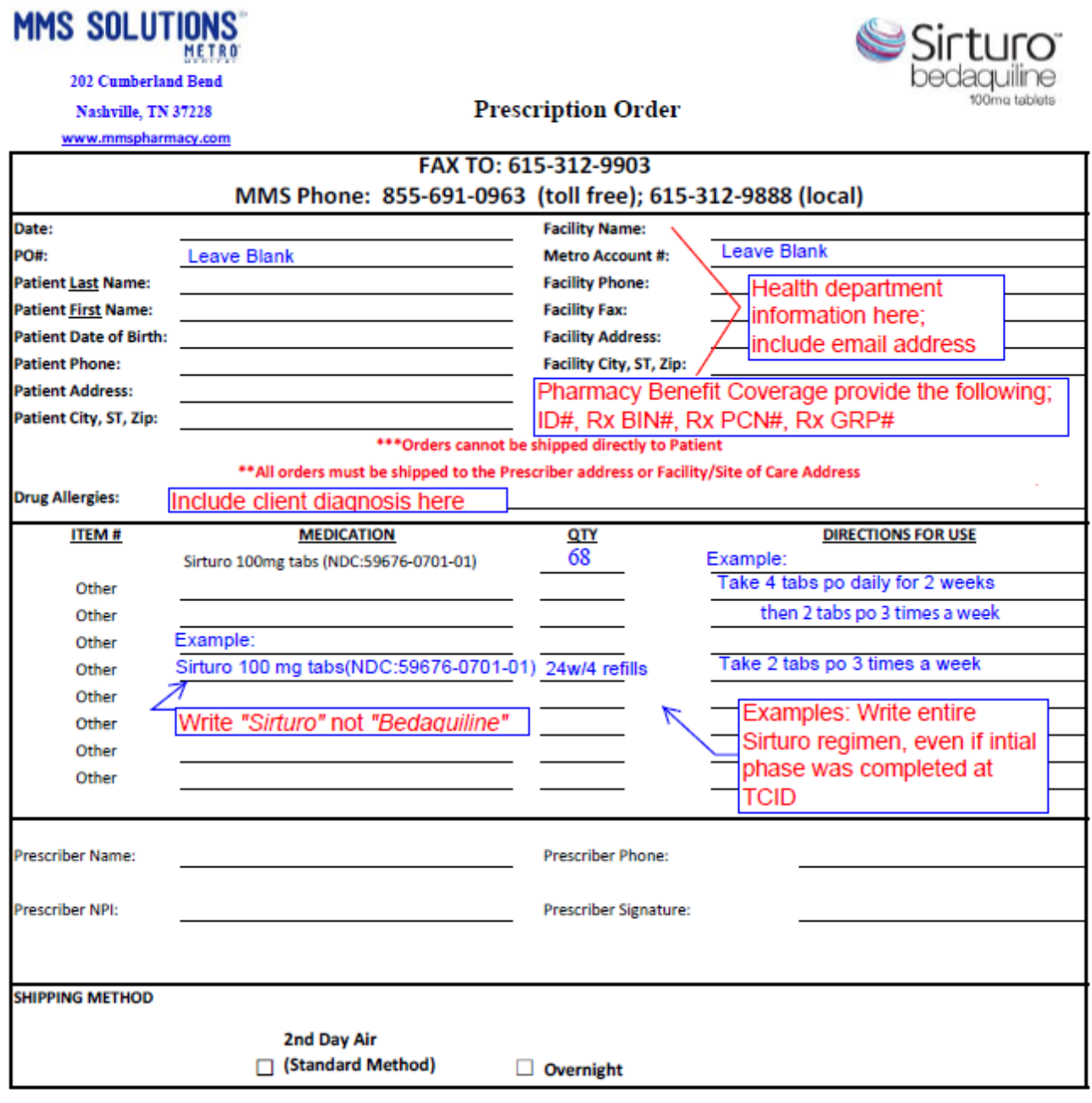

CONFIDENTIALITY NOTICE: This communication and any attachments are intended solely for the use of the addressee named above and contain confidential health information that is legally privileged. The authorized recipient of this information is prohibited from disclosing this information to any other party unless permitted by law or appropriate customer/patient authorization is obtained. Unauthorized disclosure or failure to maintain confidentiality could subject you to penalties described in federal and state laws.

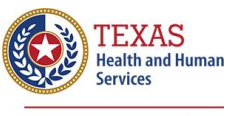

#### *Johnson & Johnson Patient Assistance Foundation (JJPAF) Program Application* (Download form from jipaf.org/resources/jipaf-application.pdf) **INSTRUCTIONS**

### **JJPAF application page 2**

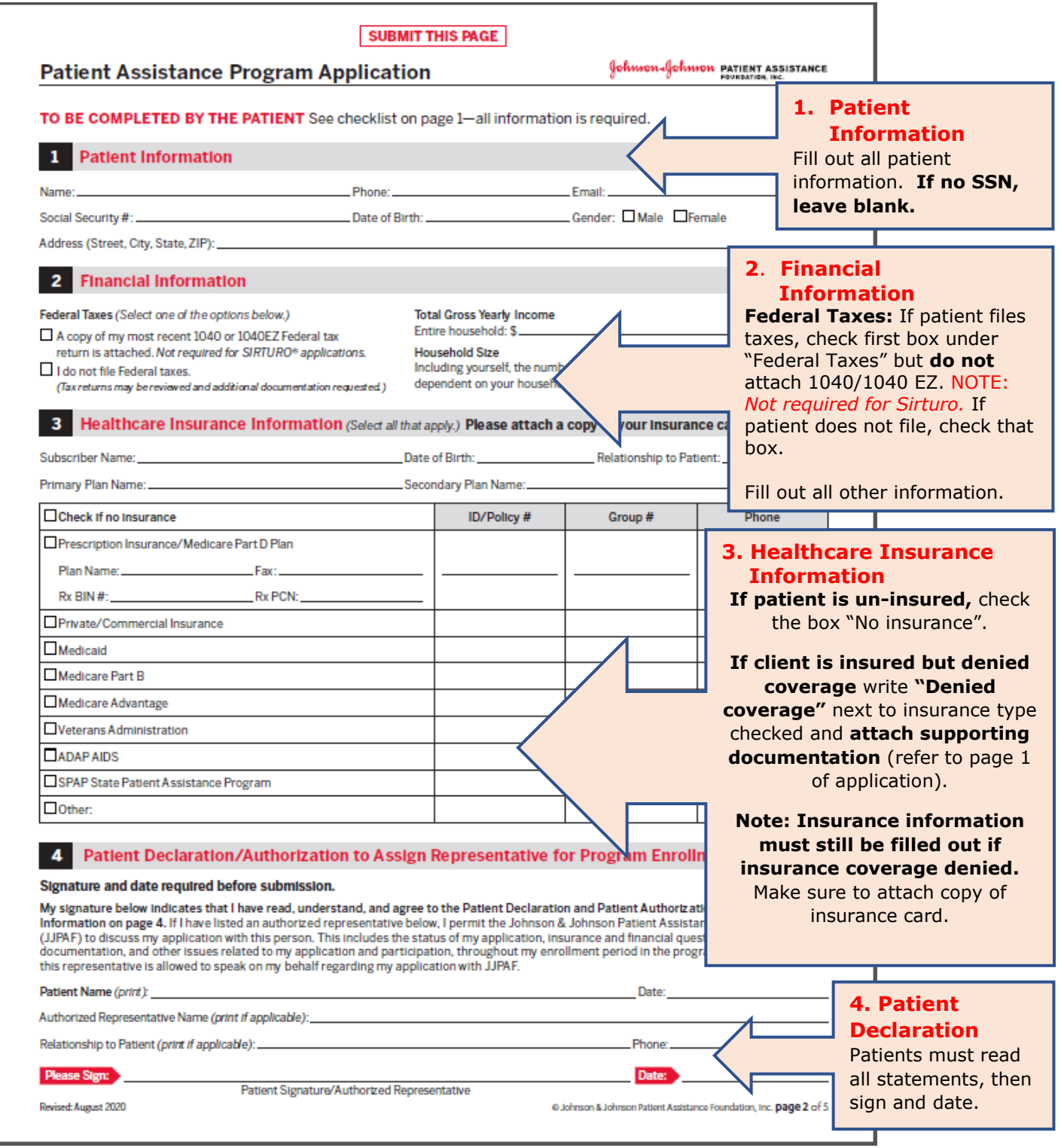

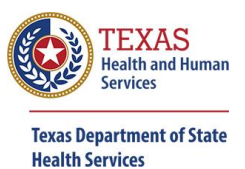

**JJPAF application page 3, continued from previous page**

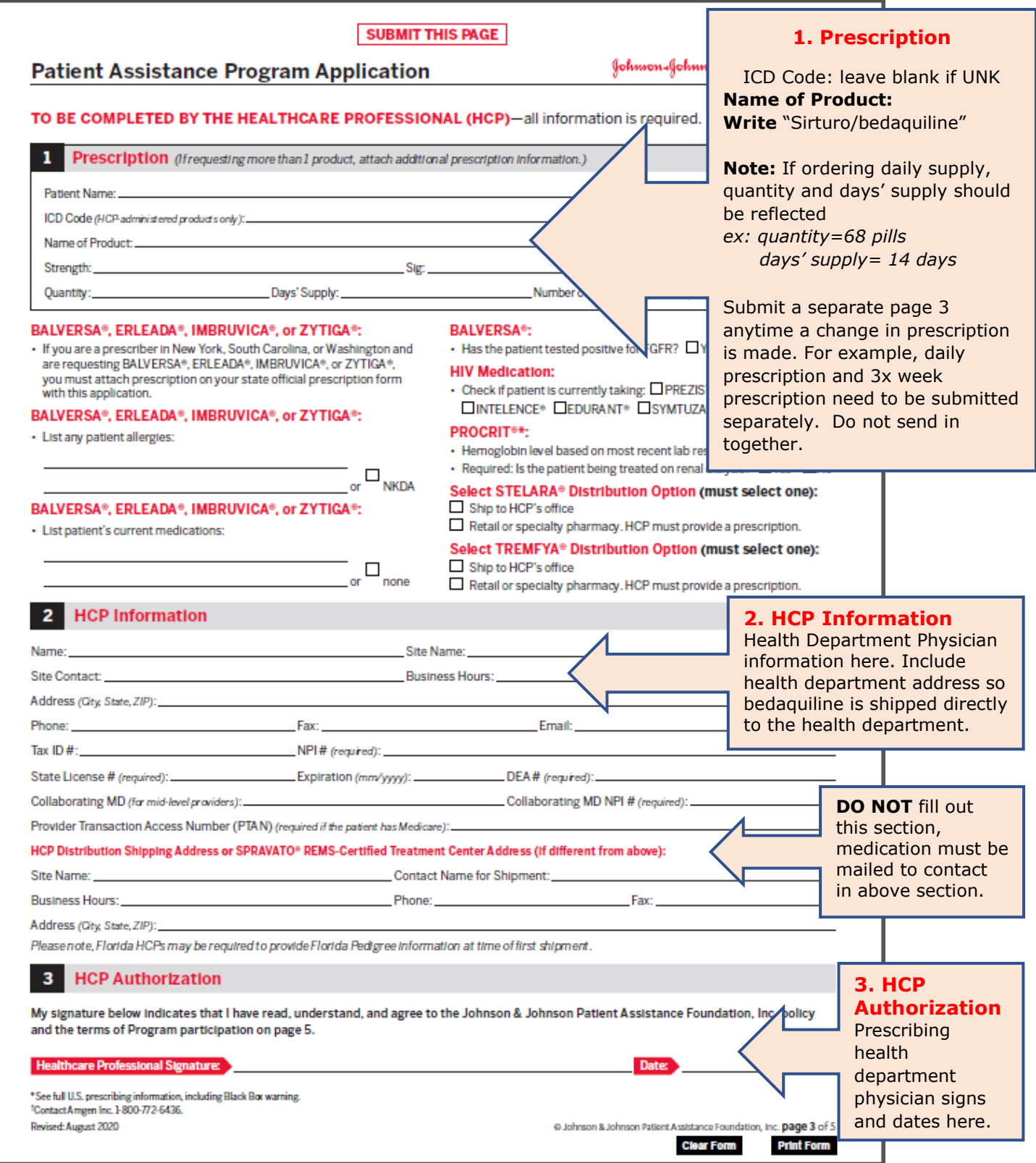

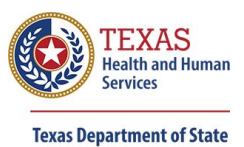

**Health Services** 

### **Contacts and Resources**

Client Assistance Programs for BDQ

- **Metro Medical Central Contact,** Phone: 855-691-0963 [metromedical.com](https://www.metromedical.com/)
- **Johnson & Johnson Patient Assistance Foundation (JJPAF),** Phone: 800-652-6227 [jjpaf.org](http://jjpaf.org/)
- **Janssen CarePath,** Phone: 855-846-5392 [janssencarepath.com/hcp](https://www.janssencarepath.com/hcp)

#### Additional Resources

- **Sirturo Product Guide** [sirturo.com/sites/default/files/pdf/SIRTURO-product-guide.pdf](https://www.sirturo.com/sites/default/files/pdf/SIRTURO-product-guide.pdf)
- **TB Controllers Bedaquiline Access Guide** [tbcontrollers.org/docs/bedaquiline/Bedaquiline\\_Access\\_Guide\\_v2.0\\_04June20](http://www.tbcontrollers.org/docs/bedaquiline/Bedaquiline_Access_Guide_v2.0_04June2019.pdf)19.pdf
- **CDC Bedaquiline Factsheet** [cdc.gov/tb/publications/factsheets/treatment/bedaquiline.htm](https://www.cdc.gov/tb/publications/factsheets/treatment/bedaquiline.htm)
- **CDC Guidelines for the Use and Safety Monitoring of Bedaquiline Furmarate (Sirturo) for the Treatment of Multidrug-Resistant Tuberculosis** [cdc.gov/mmwr/PDF/rr/rr6209.pdf](https://www.cdc.gov/mmwr/PDF/rr/rr6209.pdf)
- **Sirturo Label Insert** [accessdata.fda.gov/drugsatfda\\_docs/label/2012/204384s000lbl.pdf](https://www.accessdata.fda.gov/drugsatfda_docs/label/2012/204384s000lbl.pdf)
- **Medicare.gov** [medicare.gov/claims-appeals/how-do-i-file-an-appeal](https://www.medicare.gov/claims-appeals/how-do-i-file-an-appeal)
- **Medicare Drug Finder** [q1medicare.com/PartD-SearchPDPMedicarePartDDrugFinder.php](https://q1medicare.com/PartD-SearchPDPMedicarePartDDrugFinder.php)
- **Texas Statues, Health and Safety Code-** *if requested for assistance program justification* [statutes.capitol.texas.gov/Docs/HS/htm/HS.81.htm](https://statutes.capitol.texas.gov/Docs/HS/htm/HS.81.htm)